## Programmation : TP 16, tri et maximier

Un arbre binaire partiellement ordonné est un arbre binaire qui vérifie la propriété suivante : tout nœud est inférieur (pour un ordre fixé) à ses fils. Exemple figure ??.

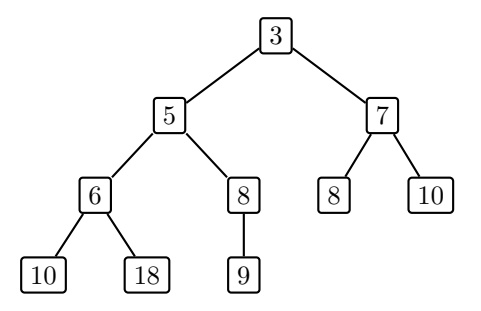

Fig.  $1 - Un$  arbre partiellement ordonné

## Insertion

L'insertion d'un nouvel élément dans un arbre partiellement ordonné se fait de la manière suivante :

- On compare l'élément x à ajouter à la racine r. Si l'élément x est plus petit que la racine, x doit être la racine du nouveau maximier : on insère r (récursion) dans l'un de ses fils. Sinon, on insère  $x$  dans l'un des fils de  $r$ .
- Le choix du fils pour l'insertion récursive est délicat : si on choisit toujours le même (e.g. le droit), l'arbre produit sera déséquilibré. L'astuce consiste à faire tout de même de cette façon mais à inverser dans le même temps le fils droit et le fils gauche.

Exemple : on insère 4 dans l'arbre de la figure ??. Puisque 4 est plus grand que la racine  $(3)$ , on l'insère dans le sous-arbre droit qu'on échange avec le sous-arbre gauche (figure ??). Et ainsi de suite (figures ?? et ??).

Quelle est la complexité de l'opération d'insertion (en fonction de la taille de l'arbre) ?

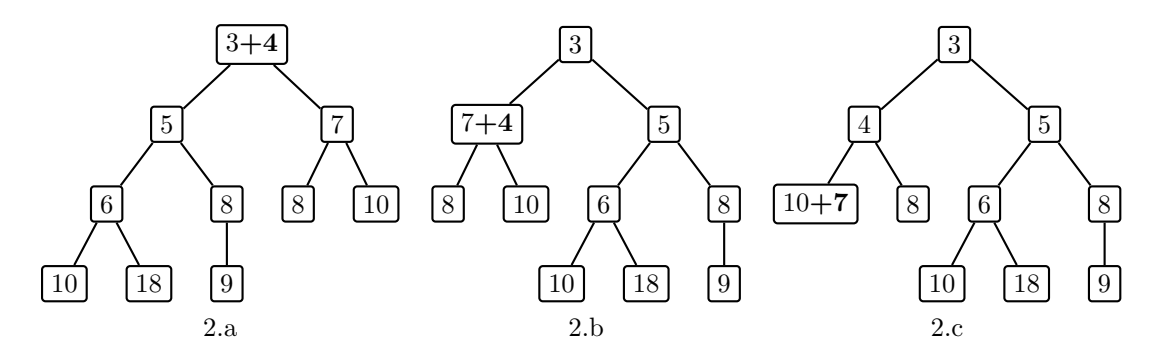

Fig.  $2$  – Insertion dans un arbre partiellement ordonné

## Suppression du plus petit élément

Le plus petit élément d'un arbre partiellement ordonné se trouve à sa racine. Pour le supprimer :

- on fait « remonter » le plus petit des deux fils à la place de la racine;
- $-$  on répète l'opération récursivement.

Dans l'exemple, on obtient les arbres des figures ?? (suppression de 3, remontée de 5) et ?? (remontée de 6), et  $\overline{?}$  (remontée de 10).

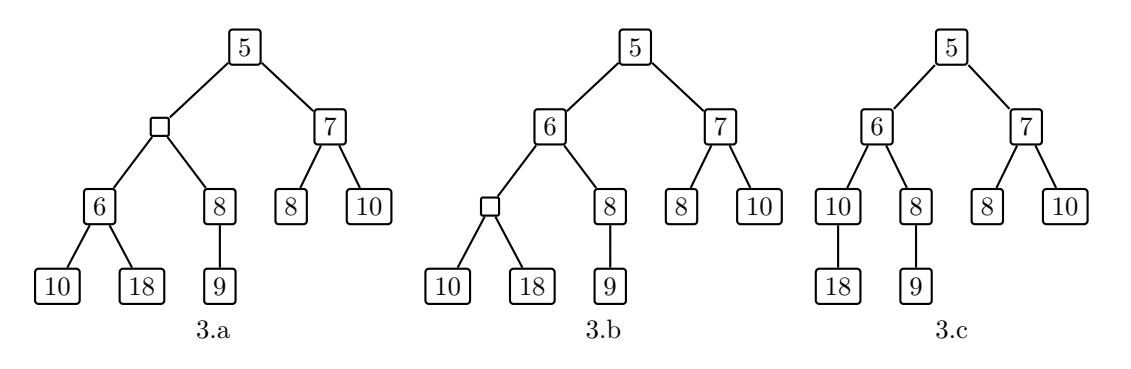

Fig.  $3$  – Suppression du plus petit élément

Quelle est la complexité de l'opération de suppression ?

## Codage en Caml

On défini le type 'a maximier des arbre maximiers par :

```
#type 'a maximier = Vide
# | Noeud of 'a*('a maximier)*('a maximier);;
type 'a maximier = Vide | Noeud of 'a * 'a maximier * 'a maximier
```
Remarque : On représente le cas d'un maximier vide (ne contenant aucun élément). Ainsi une feuille est représentée par un nœud dont les deux fils sont des arbres vides.

1. Ecrire la fonction ´

```
#insertion;;
```

```
- : ('a \rightarrow 'a \rightarrow bool) -> 'a -> 'a maximier -> 'a maximier = \tan
```
qui ajoute un élément à un maximier.

2. Ecrire la fonction ´

```
#suppression;;
```
- :  $('a \rightarrow 'a \rightarrow bool)$  -> 'a maximier -> 'a \* 'a maximier =  $\tan$ 

qui extrait le plus petit élément d'un maximier (le premier argument est la fonction de comparaison de deux éléments du maximier). La fonction retourne le plus petit élément et le nouveau maximier (ou lève une exception). Indication : commencer par écrire la fonction plus simple ote\_sommet qui supprime le sommet d'un maximier et rend uniquement le nouvel arbre.

3. On veut trier une liste  $L$ . L'idée du tri maximier est de ranger les éléments de  $L$  dans un arbre binaire partiellement équilibré puis de les extraire un par un, dans l'ordre croissant pour construire une nouvelle liste triée.

 $\acute{E}$ crire cette fonction  $\text{tri}$  en utilisant les fonctions précédentes.

```
#tri (<) [4;3;6;1;1;3;7;8];;
```

```
- : int list = [1; 1; 3; 3; 4; 6; 7; 8]
```
Remarque : On pourra utiliser la fonction prédéfinie List.fold\_right.

4. Reprendre le code des question précédentes et structurer en modules :

– module "Maximier" avec son interface "maximier.mli" où on déclarera le type maximier comme abstrait (i.e. sans définition, c-à-d sans =  $\dots$ );

```
– module "Tri".
```
NB : l'abstraction du type n´ecessite l'ajout d'une fonction est\_vide dans le module Maximier.